Załącznik nr 2

……………………………………………

(pieczątka Pracodawcy) ...............................dnia ................................

## **POWIATOWY URZĄD PRACY W OLECKU**

## **WNIOSEK**

## O WYPŁATĘ DOFINANSOWANIA WYNAGRODZENIA

Na podstawie umowy Nr ............................. z dnia …………………. o dofinansowanie wynagrodzenia zatrudnionego bezrobotnego, który ukończył 50 rok życia **wnioskuję o wypłatę dofinansowania wynagrodzenia** za okres od ......................................... do ....................................... za **osobę/y** jak niżej :

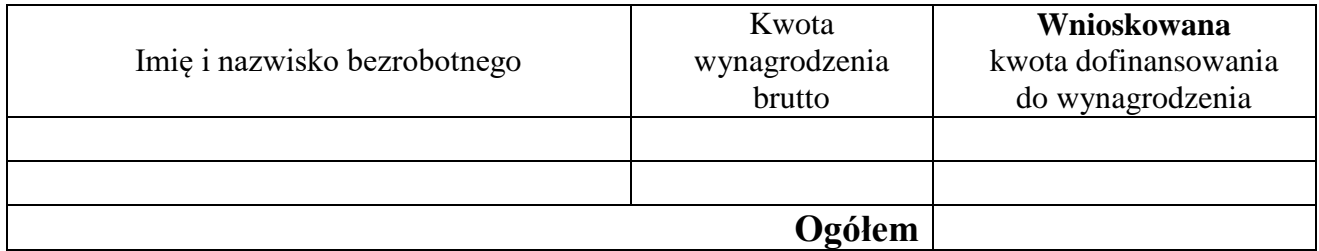

Do wypłaty (słownie złotych: ……………………………………………………………....)

\_\_ \_\_ -\_\_ \_\_ \_\_ \_\_ -\_\_ \_\_ \_\_ \_\_ -\_\_ \_\_ \_\_ \_\_ -\_\_ \_\_ \_\_ \_\_ -\_\_ \_\_ \_\_ \_\_ -\_\_ \_\_ \_\_ \_\_

Powyższą kwotę proszę przekazać na rachunek nr

……………………………………………. ( pieczątka i podpis Pracodawcy)

## **ZAŁĄCZNIKI: ( potwierdzone za zgodność z oryginałem )**

1. Lista płac z potwierdzeniem odbioru wynagrodzenia lub przelewu na ROR.

2. Lista obecności.

Wypełnia pracownik PUP:

**Nr dyspozycji WnDofWynagr/………/……………../……….**

…………………………………….. (podpis pracownika)